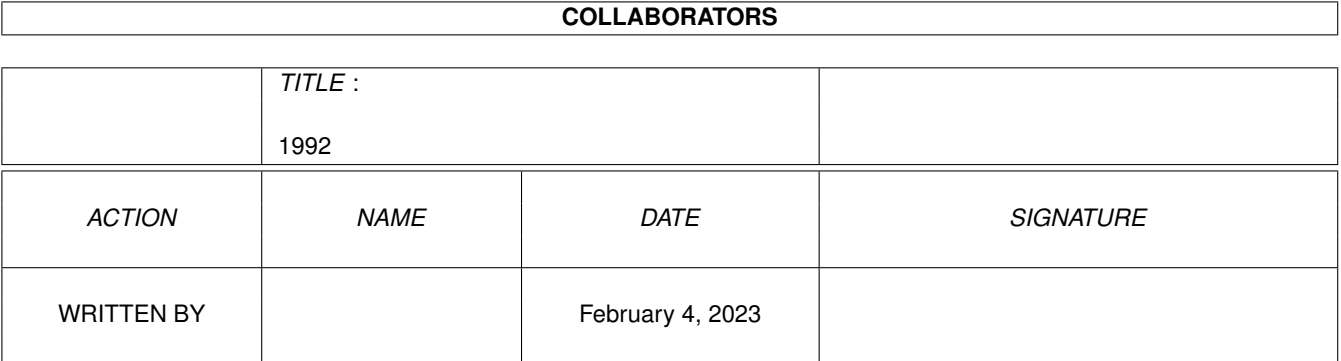

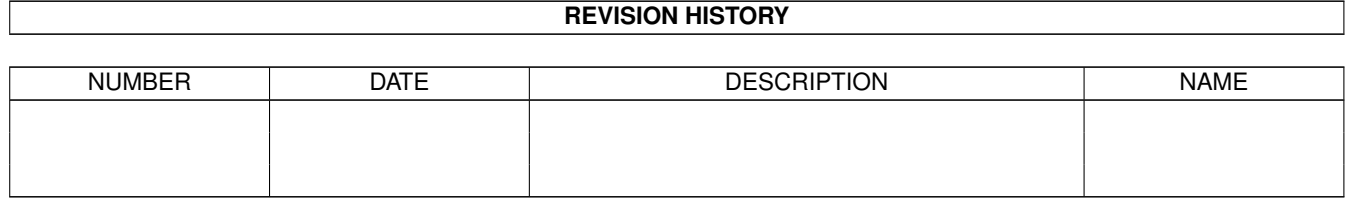

# **Contents**

#### 1 1992

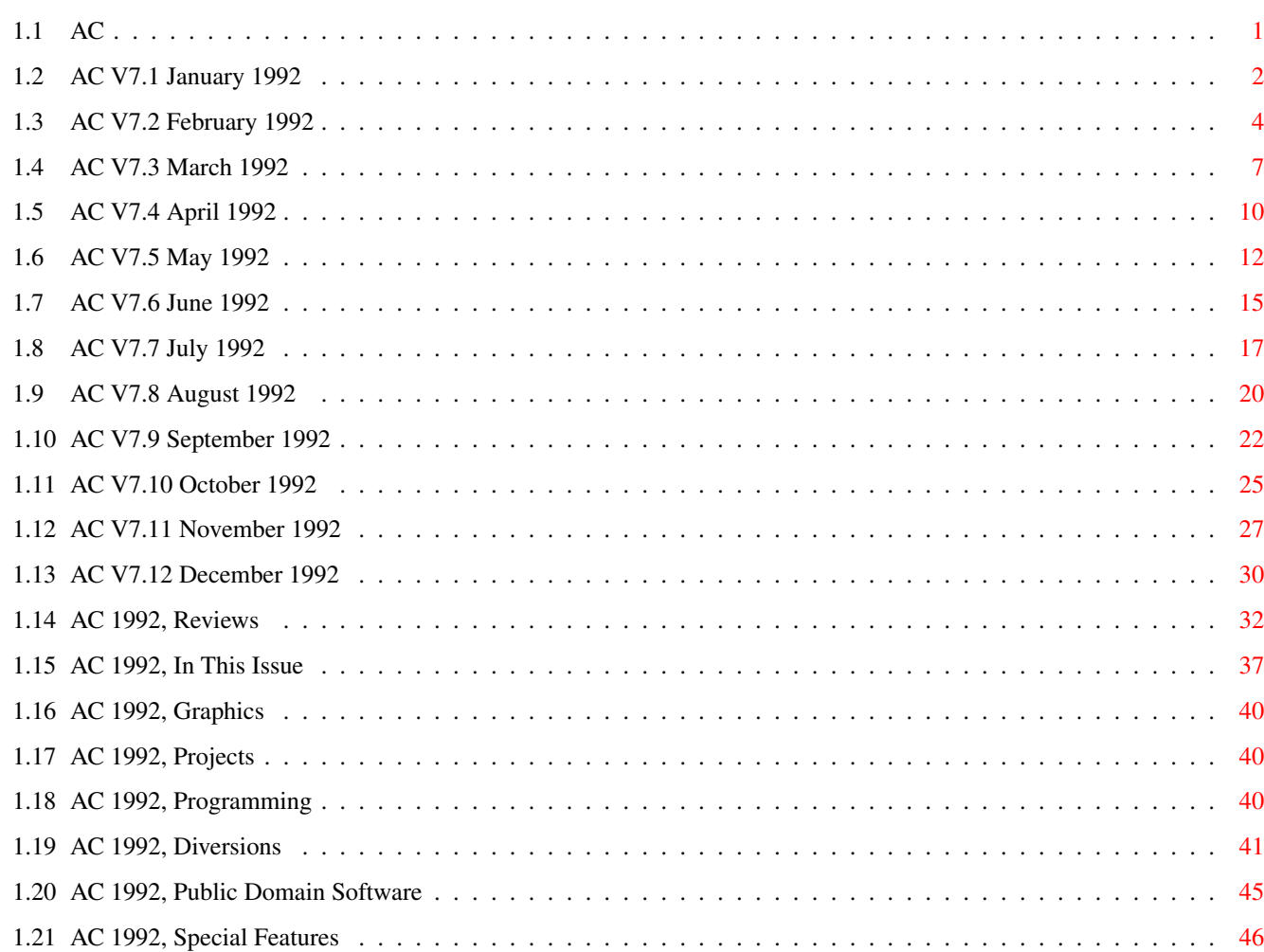

 $\mathbf 1$ 

# <span id="page-3-0"></span>**Chapter 1**

# **1992**

<span id="page-3-1"></span>**1.1 AC**

Amazing Computing Magazine Article Index Volume 7 1992

#### Contents

In This Issue Graphics Projects Programming Diversions Public Domain Software

Reviews

Special Features Months

January V7.1

February V7.2

March V7.3

April V7.4

May

V7.5 June V7.6 July V7.7 August V7.8 September V7.9 October V7.10 November V7.11 December V7.12

Years

#### <span id="page-4-0"></span>**1.2 AC V7.1 January 1992**

In This Issue

```
Memories ...20
   by Sam Ammons
   Memory Expansion for your 500 can make working with your Amiga more
   productive and less frustrating.
  Help for the Help Key ...28
  by Rick Manasa
   The Help Key Solution can clean up your work space, and help you to spend
   less time buried in your manuals and more time at your computer.
   European Amiga Excitement ...48
   Over 75,000 Amiga enthusiasts visit Cologne, Germany's Amiga '91 and over
   43,000 crowd London's World of Commodore to break all previous attendance
   records. Attendees at both events were greeted by Amiga vendors from
   around the world with Amiga products for every Amiga user.
Reviews
   The Personal Single Frame Controller ...24
   by Frank McMahon
   One of the most impressive products of the year, The Personal SFC from
   Nucleus Electronics puts professional and affordable video results within
   the reach of the average Amiga user.
   DiskmasterII ...30
```
by Rich Mataka

The author calls this upgrade, released without much fanfare, the ultimate file management utility. The Buddy System ...41 by Chuck Raudonis As an on-line real-time guide to the Amiga, The Buddy System is much more than just a tutorial; it's a real friend. Pixel 3D 2.0 ...55 by R. Shamms Mortier This latest release of Pixel 3D from Axiom Software, with major upgrading from version 1.0, approaches the "can't do without" category of software. Projects Getting the Most From Your RAM Disk ...38 by Keith Cameron Still finding yourself frequently swapping disks into and out of DF0:? Place your most-often used AmigaDOS commands into a RAM disk directory. Installing and Using an IBM Mouse With Your Amiga ...43 by Phillip R. Combs Replacing your worn-out Amiga mouse with an IBM-compatible can offer several advantages including comfort and quality. Columns New Products and Other Neat Stuff ...10 by Timothy Duarte Find out about the new AmigaVision update; travel back to 1885 in Back to the Future III; learn about Electronic Arts' Deluxe Paint IV, a few new Bible study programs, and the IDS Multiboard that allows up to 32 users on-line at once. Bug Bytes ...58 by John Steiner New upgrades for both Professional Page and The Art Department Professional; compatibility problems with PageStream, GVP accelerator, and HP LaserJet. Diversions ...81 Race Street Rod 2, the ultimate street racing simulation; try to escape a galactic prison in Captive, a futuristic version of Dungeon Master; brave the dangers of Central America in search of The Gold of the Aztecs; plan your garden with CDTV Garden Fax, which picks suitable plants determined by user-specified criteria. Roomers ...85 by The Bandito Commodore sells its three-millionth Amiga, lowers prices for Christmas. The CD-ROM war heats up. Coming soon: fax capability for your Amiga, compliments of Supra. Programming DePuzzle ...52 by Scott Palmateer

Try this general-purpose puzzle-solving program for a variety of brain-teaser puzzles. ZipTerm ...66 by Doug Thain Learn how to use Amiga Console.device and Serial.device while creating a useful telecommunications terminal program. Departments Editorial ...8 THE AMIGA-A WORLD VIEW Too Many Shows List of Advertisers ...80 Feedback ...92 Eight Categories of Evaluation? Layout, Letters, Lauds, and Languages Examined Wish List Granted A1000 Owners of the World, Unite! Amiga's Nature? Public Domain Software ...94 Fred Fish 540-560

And Furthermore ...96 by Timothy Duarte Judith Gefter: Computographer

# <span id="page-6-0"></span>**1.3 AC V7.2 February 1992**

In This Issue MIDI Quest or X-oR ...31 by Rick Manasa Which is better for you? Rick compares the strengths and weaknesses of both. Deduct That Interest with FC CALC ...38 by Rick Manasa Use FC CALC to assign the correct percentages of finance charges to your personal and business credit card charges. Finding the Right Multimedia Fit ...42 by Dave Spitler A look at presentation packages and authoring programs which allow new users to create applications quickly and easily. Show Report ...47 Super show coverage from the World of Commodore in Toronto. See what's hot and what's not. Images in Dentistry ...57 by Dr. Ken Larson

Using an Amiga/Toaster combination to present before and after treatment images that assist patient education. Amiga on Call ...61 by Dale B. Call, M.D. Besides handling the day-to-day routine, the Amiga in this doctor's office is used to produce OB/Gyn patient education videos. Signmaking on the Amiga ...63 by Karen Pringle Scan logos, integrate type, and output to a vinyl cutting plotter to produce promotional material, signs, and truck lettering. Grass Roots Amiga ...71 by William L. Roberts While most small business owners overlook the Amiga, this landscaping business uses an Amiga 500 for all its business purposes. Perfect Pages ...88 by Joe Vidueira How to produce Postscript-quality pages without buying a Postscript laser printer. Reviews X-oR ...18 by Rick Manasa Dr. T's universal system exclusive orchestrator can maximize your MIDI setup by allowing you to organize, create, edit, and audition sounds for every piece of MIDI-equipped gear you own. Personal Write ...22 by Paul Larrive Centaur Software's new word processor, Personal Write offers an alternative to the high cost of high-end word processors. Directory Opus ...26 by Merrill Callaway INOVAtronics' Directory Opus is a directory utility so intuitive it's a paragon of user friendliness. 40/4 Magnum ...34 by Matt Drabick Computer Systems Associates' 40/4 Magnum accelerator card for the Amiga 2000 series is designed to make the Amiga competitive with high-end 3-D graphics and animation systems in speed at a substantially lower cost. Secretary ...35 by Chuck Raudonis Expert Services' Secretary turns your Amiga into a personal secretary that will keep track of your appointments, and organize both your phone database and your to-do list conveniently and efficiently. Columns New Products and Other Neat Stuff ...8

by Timothy Duarte

Check out the new Amiga software and hardware items in this month's column. There's a slew of new games, including Arachnophobia, Dick Tracy, Sports Challenge, Speedball 2, Team Suzuki, and two new games based on The Lord of the Rings. The DKB 2632 and GVP's Digital Sound Station are only a few of the hardware highlights. ARexx ...52 by Merrill Callaway Using ARexx to Translate Number Bases and Character Codes. Bug Bytes ...69 by John Steiner Problems with compatibility between FontCacheX and DeluxePaint IV. Saving files in Pelican Press' banner function. Compatible driver for the Genius mouse. Delphi Noetic Systems announce the release of F-Basic 4.0 and F-Basic Source Level Debugger. Medley ...74 by Phil Saunders This month's column explores ways to use Bars & Pipes Professional's Pipeline and Create A Tool features effectively in your music. Roomers ...76 by The Bandito Amiga 500 Plus compatibility argued in the UK. Predictions: lower prices for the 500, 2000, 3000 lines and CDTV. Amiga 4000?-not by the end of the year. Fewer but better game titles in the future. Easy-to-use, visually-based video editing software. Diversions ...82 You'll have to re-learn the pieces and re-think your chess playing strategies to play Battle Chess II: Chinese Chess. Fantastic Voyage is based upon the 1966 Sci-Fi movie of the same name. Become a corporate giant in Big Business. Altered Destiny is a good introduction to the state of the art in adventure gaming. Free King Graham's family and restore his kingdom to its former glory in King's Quest 5. And finally, ransom parts of your brain with Spam while defending yourself from pieces of meat by throwing fish in Monty Python's Flying Circus. PD Serendipity Mines, maps, and more are featured in the latest Fred Fish Disks and, although not public domain, Psygnosis, Ltd.'s special Lemmings demo offers a free taste to Lemmings addicts. Departments Editorial ...6 An Anniversary Is 1992 the Year of the Amiga? Is This the Change Now? List of Advertisers ...80 Feedback ...87 EA Responds to User Problem Hawaii Gets AHUG Well Toasted Musician

A Canadian Concern Public Domain Software ...94 Fred Fish 550-580 And Furthermore ...96 by Jeff Gamble Students from the Burnell School in Bridgewater, Massachusetts, are using Amigas in the classroom and learning valuable lessons in productivity and creativity.

# <span id="page-9-0"></span>**1.4 AC V7.3 March 1992**

Reviews

```
DeluxePaint IV ...15
by R. Shamms Mortier
With new options and capabilities, Electronic Arts' DeluxePaint IV
offers some very good reasons why you should upgrade.
Miracle Piano Teaching System ...18
by Christopher Piper
Miracle Piano Teaching System combines hardware and software for an
innovative approach to learning the piano that's fun.
Scenery Animator ...22
by Frank McMahon
More than an upgrade, Scenery Animator is a completely new,
feature-packed 3-D landscape animation program.
Real-3D Pro 1.4 ...24
by R. Shamms Mortier
The "best Amiga 3D software in Europe" has arrived in North America with
the capability to turn the draftsman's vision into colorful and
believable 3-D reality.
MegAChip 2000/500 ... 28
by James Botelho
A review of DKB Software's 2MB chip RAM expansion board for the
A500/A2000 user.
Epson EPL 7500 ...34
by Merrill Callaway
A quality PostScript laser printer for your Amiga that comes standard
with 2MB RAM and 35 fonts.
MultiStart II Board ...39
L.S. Lichtmann
DKB Software's MultiStart II allows Amiga users to switch back and forth
among three operating systems from the keyboard.
Video Blender ...40
by John Steiner
Unlike The Toaster, Video Blender can blend video signals in some truly
unusual ways.
```
Interface Design Kit v1.5 ...53 by Dave Spitler INOVAtronics' collection of clip art has all of the elements that interactive programmers will need to build the classiest screens ever. In This Issue Do You See a Change in Color? ...52 by John Iovine Do we really need 24-bit color or has color resolution already passed the point of the human eye's ability to perceive it? "Semi-Automatic" Painting and Animation ...56 by Kevin Lude All you need is a good eye, a sharp imagination, and the ability to draw a single straight line. Screen Photography ... 58 by Patricia Murphy Patricia Murphy offers more than just tips to producing hardcopies of your Amiga masterpieces. It's a short course in successfully photographing computer screens with a 35mm camera. Programs That Work ...66 by Dave Spitler First in a series of multimedia tutorials, Part 1: Graphics and Logic looks at programming structures and creates two simple programs with the reader. Show Report ...71 1992 Winter CES in Las Vegas. See the future of consumer electronics at a glance, featuring Commodore and the latest Amiga products. Columns New Products and Other Neat Stuff ...8 by Timothy Duarte Check out this month's batch of new products. Emulate an IBM with the CrossPC and CrossDOS package, utilize the interactive computer algebra system used in Maple V for AmigaDOS 2.0, or jazz up your video productions with VideoFonts. For entertainment, there's ELF, Darkman, Leander, and more. Medley ...46 by Phil Saunders This month Medley looks at audio digitizing to produce instruments for Amiga music programs. The Video Slot ...50 by Frank McMahon Introducing a new monthly column designed to improve your Amiga video (whether you're just starting out or working at a television studio) by reviewing new products, tutorials, hints, and tips. CLI Directory ...60 by Keith Cameron

Review basic principles and use of the CLI environment with its extra power and other benefits. Roomers ...68 by The Bandito The Bandito may be irreverent but never irrelevant! This month, Commodore's head honchos take it on the chin. Bug Bytes ...75 by John Steiner The latest in hardware and software tips, workarounds and upgrades for the Amiga user. Diversions ...82 Waking up after seven years of cybernetic sleep is tough, but then finding yourself Spacewrecked 14 billion light years form Earth is enough to ruin anyone's morning. Arachnophobia brings out the spider-stomping crusader in all of us. Oh No! More Lemmings should prove to be as popular as the original with 100 new levels of game play. Conflict: Middle East pits Arab against Israeli. In Silent Service II you command a World War II submarine. Murder! is a whodunit with up to three million cases. Action Stations! is a serious naval surface warfare simulator. ARexx ...90 by Merrill Callaway This month's column looks at iterative technique and offers a simple program that demonstrates recursion in ARexx by solving a famous brain teaser. Departments Editorial ...6 List of Advertisers ...80 Feedback ...77 Version 2.0 KickDOS.Bench? Propeller Heads=UNIX Professionals? GAC Has Demonstrated WordPerfect in Halls, at Stalls and Malls Analyzing Ammons, Cameron, Manasa, Thain, and The Bandito. An Amiga Trade Show in Davenport, IA? Public Domain Software ...94 Fred Fish 561-590 And Furthermore ...96 by Jeff Gamble Nickelodeon's Nick Arcade A super new game-show produced with the help of the Amiga. Graphic Art SPECIAL ...47 Gallery of Amiga Artists

#### <span id="page-12-0"></span>**1.5 AC V7.4 April 1992**

Reviews

The ATonce-Plus, Part 1 ...18 by Richard Mataka The author says the Plus runs IBM business software and plays IBM games faster than the original board, while multitasking with Amiga software with no problems whatsoever. Art Department Professional v2.0 ...23 by Merrill Callaway Now your can have WYSIWYG in this update to an indispensable image-processing program. RayDance ...25 by Frank McMahon Create dazzling scenes with this highly versatile 3-D rendering language from Radiance Software. Chart & Graphs ...28 by William M. Frazier Create more than what a spreadsheet usually can with TRSL's Charts & Graphs. ProWrite ...30 by Rick Broida A look at the latest update to the popular word processor from New Horizons. ProVector ...34 by Jeff James Learn how this professional illustration program compares with similar Amiga programs, and even with programs for other platforms. ATOP's 2286 BridgeBoard Extender ...37 by Richard Mataka Infuse zip and life into your Amiga as you emulate an IBM with ATOP's new extender. Foundation ...40 by Dave Spitler Do you know that the concept for this authoring system for the Amiga began with HyperCard, a program for the Macintosh? Video Director ...53 by Frank McMahon Grab your camcorder, boot up the Amiga, and launch your own directorial career! In This Issue Programs That Work, Part 2 ...45 by Dave Spitler Prepare the data base for a quiz game along the lines of Star Trek Trivia.

Producing a Video ...48 by D.L. Richardson See how a well-known videographer and self-professed straight man achieved spectacular results and special effects producing ANIMATION 101 on his Amiga. Making a Video ...50 by Patrik Beck With the Amiga and the facilities of your local cable TV studio, you can make a music video just like the big guys on MTV! Hardware Projects Building a Multi-Sync Monitor Adapter ...43 by John Iovine To end constant cable swapping, do-it-yourselfers can easily make a multi-sync monitor adapter following the author's easy recipe. Columns New Products and Other Neat Stuff ...10 by Timothy Duarte Amiga products keep piling in! Enter the ring and fight your opponent in 4-D Boxing, fly 40 different aircraft in Birds of Prey, or manage your own baseball team in Microleague Baseball. Solve some math problems in Mark's Mathlab, learn about Agfa's scalable typefaces, or discover Rashumon, a word processor that supports four languages. The Video Slot ...56 by Frank McMahon Get the most from Imagine using three 3-D help supplements. ARexx ...60 by Merrill Callaway Master every aspect of pixels and images using Art Department Pro and ARexx. cli Directory ...62 by Keith Cameron Program your Amiga's start-up sequence to reveal your own personality! Medley ...72 by Phil Saunders This month's column takes a look at public domain software for the Amiga MIDI musician. Bug Bytes ...74 by John Steiner You'll need to contact Unili Graphics for support of Broadcast Fonts 3D rather than Impulse, Inc. these days. Find out why Quarterback 4.3 isn't creating links with 2.0, and discover the existence of and fixes for other bugs. Roomers ...76 by The Bandito

How does the downing of a publishing tycoon affect the computer industry? Diversions ...82 Try your hand at Bill Elliot's NASCAR Challenge, a racing simulation from Konami. As Leander, swat off the enemies and rescue the maiden Lucanna. This expanded column contains eight reviews of the hottest Amiga games. Departments Editorial ...6 Responding With Readers A Million Stories in the Amiga Finding the Stories A Place To Speak Merits List of Advertisers ...80 Feedback ...90 More Help for the Help Key Postscript Output Revisited Data-Processing Amigas Public Domain Software ...94 Fred Fish 581-600 And Furthermore ...96 by Timothy Duarte Students in Waldoboro, Maine, forecast the weather with the Amiga and

#### <span id="page-14-0"></span>**1.6 AC V7.5 May 1992**

satellite image receiving equipment.

Reviews

SecureKey ...22 by Richard Mataka Don't let those worms and moles set eyes on your private, personal data! Distant Suns 4.0 ...23 by Jeff James Gaze at distant stars from the comfort of your computer chair. Ami-Back ...26 by Jeff James Schedule backup of data on a regular basis; also schedule incremental backups. AdIDE/40 Amiga 500 Hard Drive Kit ...34 by Merrill Callaway Are your looking for a space-saving way of adding a hard drive to your A500? The Big Three in DTP, Part 2 ... 47 by Richard Mataka

Once again, Rich dissects three leading DTP programs and their modules. MIfont and MIoutline ...55 by by Richard Mataka Check out what these utility programs can do to enhance your Amiga fonts. Pelican Press ...57 by by Jeff James You don't have to be a 10-year-old kid to enjoy this entry-level DTP package. 600 Amiga Fonts ...61 by Morton A. Kevelson What is the ancestor of Allied Studio's 600 Amiga Fonts? Besides giving the answer, Morton also sheds light, in two related sidebars, on the nature of bit-mapped fonts and getting high quality printouts with Prowrite. In This Issue Reader's Choice Ballot ...7 Make your choices known! AC offers you the chance to pick the best Amiga products and Amiga vendors of the year. Printers ...42 by Dan Weiss Learn the technologies used to create images among the various types of printers. Fonts & AmigaDOS 2.04 ...53 by Morton A. Kevelson The latest release of the Amiga operating system allows you the choice of new font structures. Selecting and Using Structured Clip Art ...59 by Jason R. Hardy Learn how to choose structured clip art, the preferred format for most DTP applications. Projects Installing the ATonce-Plus ...18 by Richard Mataka Step-by-step, the author explains the installation of this board and other peripherals, along with some cautionary notes. Building an Amiga MIDI Interface ...30 by John Iovine For this month, John carefully guides you through the steps in building an affordable Musical Instrument Digital Interface. Columns New Products and Other Neat Stuff ...10 by Timothy Duarte Check out the latest Amiga products, fresh from the oven!

Bug Bytes ...38 by John Steiner Some Digi-Paint 3 users might want to consider an upgrade; Phasar 3.0 users should now contact Psygnosis for support. ARexx ...66 by Merrill Callaway Use a PostScript driver for a text editor without using Preferences! The Video Slot ...72 by Frank McMahon This month's column explains real-time 24-bit sequencing and it's applications. Medley ...74 by Phil Saunders Departing from his usual music commentary, Phil reviews A-Sound Elite. Roomers ...76 by The Bandito Will Apple be the Amiga's biggest challenger in the home computer market? Hot Tips ...81 Allow yourself an unfair advantage in playing Batman: The Movie, Defender of the Crown, and Shadow of the Beast. Diversions ...82 Use strategy and combat skills in The Perfect General, or hop on your 500cc motorcycle in Team Suzuki. PD Serendipity ...87 Quick utilities, games, educational projects, and productivity programs highlight the latest Fred Fish disks. cli Directory ...89 by Keith Cameron This month's column continues to show the power at your fingertips when using the Command Line Interface. Departments Editorial ...6 The Best? A Bit of Recognition List of Advertisers ...80 Feedback ...92 Is Teacher's Toolkit PAL Compatible? Long Live AC's TECH! Directory Utilities Differ in Bells & Whistles New User Group in Uruguay Seeks Amigas Seeks Suppliers and Distributors Public Domain Software ...94 Fred Fish 584-610

And Furthermore ...96 by Phil South Latest news from Europe! Phil South, our correspondent from the UK fills us in on the A600 release for the European Amiga market.

#### <span id="page-17-0"></span>**1.7 AC V7.6 June 1992**

Reviews

Freeze Frame Video Film Recorder ...17 by Merrill Callaway How do Polaroid's CI-3000 recorder and Prime Option's Freeze Frame differ? Bridgeboard Expansion Products, Part 2 ...21 by Richard Mataka This month, Rick takes a look at ATOP's BridgeBoard Expansion Products. HP's Deskjet Color-500C ...24 by Richard Mataka Is Hewlett-Packard quality available at a modest price? REXX PLUS Compiler ...26 by Steven D. Kapplin Here's a program that compiles ARexx scripts with power and ease. Amiga Bible Search 1.1 ...30 by Daniel Greenberg How many disks are needed in this program to display the entire Bible? Recipe-Fax ...34 by William M. Frazier Can't find that recipe for the perfect blueberry swirl cheesecake? SCALA 1.1 ...39 by Kim Schaffer Kim explains what this presentation program can and cannot do. World Tour Series ...42 by William M. Frazier Can this program make a difference in the average student's weak knowledge of geography? Scan & Save and Merge It ... 44 by Richard Mataka Migraph has released a major software upgrade and announced an OCR reader. AMOS ...47 by Jimmy Rose AMOS is more than just a game programming language.

In This Issue

CDTV Consortium ...50 by Timothy Duarte Tim discusses four essential CD ROM titles for CDTV, Commodore's Interactive Multimedia System. Make a "ToDo" List with Foundation ...52 by Dave Spitler Add the address and phone number stack in this program to keep track of your obligations sorted by day of the week. Multi-Image to Multimedia ...55 by David Bailey Here's an example of an Amiga system used for live projected multimedia. Programming MREAD ...66 by Chuck Wardin Short for Multiple AREADs, MREAD adds wildcard support to AREAD for Amiga to Bridgeboard transfers. Projects Graphs of the Forgotten Kind, Part 1 ...28 by Robert F. Arnesen With minimum effort, one can write a few programs to produce any type of graphical plot. A Digi-View Light Project ...58 by Patricia Zabka Kaszycki Pat gives step-by-step instructions for making a portable lightreflecting screen to improve the quality of your scanned images. Columns New Products and Other Neat Stuff ...8 by Timothy Duarte The latest and greatest Amiga products make their way to the pages of AC. From the newest games to modems, they're all here. cli Directory ...36 by Keith Cameron This month learn to use three AmigaDOS commands: ASSIGN, JOIN, and LIST. ARexx ...60 by Merrill Callaway Use three ways to practice sending ARexx commands to your favorite programs. Medley ...71 by Phil Saunders In his final column, Phil offers help on using some advanced editing features in Dr. T's KCS. The Video Slot ...73 by Frank McMahon Frank creates some 3-D animation with Draw 4D-Pro and DeluxePaint.

Roomers ...75 by The Bandito What has happened to Newer Technology's Amiga Notebook? At least the A600 has arrived-though, so far, only in Hannover, Germany. Bug Bytes ...78 by John Steiner Gold Disk goes to Adobe and Lino-Hell, developer of PostScript and manufacturer of the Linotronic L200-P imagesetter, respectively, to squash a printer bug. Hot Tips ...81 This month's tips include 16 password codes for UBI Soft's Battle Isle and a Sega Genesis joystick hookup. Diversions ...82 See the world from an ant's point of view in SimAnt, rescue the beautiful Elisa in Elf, or waste some punks in Predator 2. Departments Editorial ...6 List of Advertisers ...80 Feedback ...90 Disagreement with the Bandito?? NewTek Delivers and Delivers DT Publisher Needs Help ATonce Plus and 2.04 Compatibility Public Domain Software ...94 Fred Fish 607-640 And Furthermore ...96 by Jeff Gamble The Shadow and Amiga Make Beautiful Music

#### <span id="page-19-0"></span>**1.8 AC V7.7 July 1992**

```
Reviews
```
HotLinks Editions ...17 by Merrill Callaway This new trio of tools-HotLinks, PageLiner, BME-makes desktop publishing with PageStream 2.2 even easier. G-Force 040 ...20 by Richard Mataka Rick analyzes the high performance G-Force 040 Accelerator Board from GVP and includes the results of some impressive benchmark tests. SuperJAM! ...23 by John Steiner

John reviews SuperJAM! from the perspective of the desktop video or multimedia presentation user. Genesis-The Third Day ...28 by Steve King See how this fractal-based program can generate 236,000 triangles with 1200 springs and 2500 lakes. Background Art To Go ...74 by Frank McMahon A detailed look at two new image-data packages, Materials Texture Library and Our Wedding. New York and London ...88 The latest news from two great Amiga shows! Complete coverage of the World of Commodore New York City Show and a look at the international Amiga market with the Amiga Shopper Show in London, England. Projects Graphs of the Forgotten Kind, Part 2 ...30 by Robert F. Arnesen This month, Part 2 covers the semi-log and log-log programs in some detail and shows you how to add bells and whistles. In This Issue FoundDex ...34 by Dave Spitler Use FoundDex to create a calendar/rolodex stack and sort on multiple fields. Telecommunications ...39 by Richard Mataka A look at the world of telecommunications, focusing on hardware, software, and online services. Amiga Modem Rundown ...48 AC showcases and compares the specifications of seven modems-from the basic 1680 Commodore Amiga 1200-baud modem to the Practical Modem 14400FXSA V.32bis. PARNET ...53 by Walter Steuber Using PARNET, a public domain system for networking Amigas, access the wealth of CDTV programs by connecting your Amiga to CDTV through the parallel port. Usenet:It's Not Just for UNIX Anymore ...56 by Gary Fait Compare the difference between a commercial service, such as CompuServe, which is a centralized network, and Usenet, which is a distributed network. Amiga Point Node Software ...59 by David Slonosky Specify to your boss node the files of your liking and download them as a

packed file at your convenience. Columns New Products and Other Neat Stuff ...8 by Timothy Duarte The most recent games, utilities, programming packages, video programs, CDTV discs, hardware, and books abound in the pages of this July issue. cli Directory ...36 by Keith Cameron This month Keith teaches the ins and outs of the Amiga's internal clock. Bug Bytes ...37 by John Steiner Bug fixes for DeluxePaint IV and an update to HomeFront are featured this issue. ARexx ...66 by Merrill Callaway Use ARexx to make Star Fractals and fascinating image output in PostScript or MathVISION. The Video Slot ...72 by Frank McMahon This month's column looks at a possible remedy for your fuzzy monitor, as well as describes an update on the hot new 3-D program, Caligari 2.0. Roomers ...75 by The Bandito Check out Commodore's sales rank among PC makers in 1991. Then see the lavish salaries of Commodore executives for the same year. On other fronts-will Atari survive, and will a white knight rescue .info magazine? Hot Tips ...81 Reader-submitted tips on role-playing games, Elf and Killing Cloud. Also, a chance to win SimAnt, Maxis' new simulation of an ant farm. Diversions ...82 Step into the ring for a few jabs in 4-D Boxing, design a layout of a medieval dream castle, or get behind the wheel of a race car in the Grand Prix. Departments Editorial ...6 Clearing the Desk First a Word of Thanks Vote Amiga '92 Extended! Back to the Desk List of Advertisers ...80 Feedback ...92 Say "Fun" Five Times, Recursively A Commodities Trader Sharpening the Harpoon

```
Great Valley Days
More 8-Inch x 10-Inch Limitations
Public Domain Software ...94
Fred Fish 632-650
And Furthermore ...96
by Jeff Gamble
All Aboard the Great Amiga Railway! AC goes all-out on the rails with
ASDG and Commodore CATS team at the World of Commodore Show in New York
City.
```
#### <span id="page-22-0"></span>**1.9 AC V7.8 August 1992**

Reviews

```
Digi-View 4.0 ...17
  by Matt Drabick
  NewTek has more than Kiki Stockhammer and the Toaster; Digi-View 4.0
  offers the ability to digitize 24-bit images and includes ARexx support.
  Catch the New Amiga Wave: Generic Modelers Are Here! ...19
  by R. Shamms Mortier
  Among the new wave of modelers, Lissa and ANIMatrix are spotlighted in
  this August issue.
  Broadcast Fonts 3D ...21
  by Frank McMahon
  Here's a set of fonts for use with Imagine or Lightwave 3-D.
  GVP's Digital Sound Studio ...22
  by Matt Drabick
  Generate, sample, and edit sounds with this software/hardware package
  from GVP.
  The Magic Kingdom ...24
  by Rick Manasa
  Turn your Amiga into an ancient philosopher and learn Eastern methods
  of relaxation with the Magic Kingdom series.
  Animattes: Wedding Series and Personal Fonts Maker ...28
  by Matt Drabick
  Jazz up your videography and desktop publishing works with these two
  programs.
  ImageMaster ...34
  by R. Shamms Mortier
  Read about the latest image processing upgrade from Black Belt.
In This Issue
  Amiga: The Key To Success ...30
  by Don Doman
  Learn how one company successfully produced a corporate video production
  for Jet Equipment and Tools.
```
Scala 500 ...47 by Joe DiCara Add titles and effects to easily and quickly spruce up your home videos. The Buddy System for Imagine ...50 by Oran J. Sands The Buddy System has built-in tutorials for creating, modifying, rendering, and animating objects in Imagine. ProStream Plus ...54 by Rick Manasa New PostScript fonts for the Amiga. FantaVision ...66 by R. Shamms Mortier Wild Duck's latest makes drawing and animation easy. Graphics Achieving 3-D Effects From 2-D Amiga Art ...40 by R. Shamms Mortier Use three popular Amiga programs to add dimension to your 2-D art. Projects Neural Network ...76 by John Iovine This month, the first in a series of articles on the construction and function of a neural network. Columns New Products and Other Neat Stuff ...8 by Timothy Duarte The latest and greatest products found in the Amiga computing market. cli Directory ...43 by Keith Cameron Learn about the following informative Amiga commands: AVAIL, FAULT, VERSION, WHICH, and WHY. Bug Bytes ...52 by John Steiner Why would someone write a program called FakeRETURN? How can you make your Amiga recognize the Seagate hard drive? Roomers ...59 by The Bandito When will the 386SX Bridgeboard be available for U.S. users? Even more emulators are arriving for the Amiga. The Video Slot ...68 by Frank McMahon A look at the Video Toaster 2.0 upgrade and its new features. Frank also gives some helpful tips for 2.0 users.

ARexx ...72 by Merrill Callaway Integrate Softwood's Proper Grammar and Final Copy with the use of ARexx. Hot Tips ...81 Reader-submitted tips on Might and Magic III, SimCity, and Teenage Mutant Ninja Turtles: The Arcade Game. Diversions ...82 Go back in time to WWII in Panzer Battles, become a caveman in Prehistorik, and tag team with the Teenage Mutant Ninja Turtles to defeat Shredder. Departments Editorial ...6 Commodore News Profitable Commodore Commodore Adds New Distribution Two New Leaders List of Advertisers ...80 Feedback ...91 Sand Castles? BOING! BOING! Guidance for Authors Satisfied Author Public Domain Software ...94 Fred Fish 642-680 And Furthermore ...96 NewTek goes primetime! NBC's Nightly News visits Topeka's most unusual executives. Summer Consumer Electronics Show ...56 Games, videos, and even consumers make news at Chicago's CES-but not Commodore.

# <span id="page-24-0"></span>**1.10 AC V7.9 September 1992**

Reviews

LPCalc ...16 by Kim Schaffer Linear programming with LPCalc helps you make those important business decisions. Professional Calc ...17 by William M. Frazier Preceded by Advantage and Office Calc, Professional Calc is Gold Disk's new spreadsheet which rivals MS-DOS packages.

KB-Talker ...20 by Daryell Sipper Use a standard IBM AT-style keyboard with this invention from Co-Tronics Engineering. Hard Disk Organizer ...22 by Kim Schaffer Eliminate the chaos and bring order to your hard disk with this utility from Display Systems International. Mark's Mathlab ...22 by Rick Manasa Math doesn't have to be a foreign language anymore. Zoom in on graphs, planes, solids, or tables. WShell 2.0 ...25 by Merrill Callaway From the author of ARexx, comes WShell 2.0, and enhanced alternative to the Amiga's built-in Shell. Math Programs For The Younger Set ...27 by John Steiner Math can be fun for your child with two educational programs from EasyScript! and CanCor. But how well do they teach math? Maverick V3 ...55 by Henning Vahlenkamp Back up most of your valuable programs using Maverick's many parameters. In This Issue Graphic Word Processors Head to Head ...34 by Merrill Callaway Which one is right for you-Softwood's Final Copy or New Horizon's ProWrite? You make this choice. LightWave 2.0 ...39 by Mark Thompson Check out the recent additions, such as ray tracing, in this powerful image compositing program from NewTek. Show Report ...48 The Amiga 600, OpalVision, Aladdin, and more new products were unveiled to a record number of exhibitors and attendees at Australia's second annual WOC. True BASIC, v2.0 ...66 by Paul Castonguay True BASIC relieves the programmer of the burden of having to understand all the complex inner workings of a computer. Programming Modula-2 Part 1: Dithering Primitives ...51 by Michael Todorovic Add some new colors to your palette without paying a few hundred bucks for a framebuffer.

Projects Developing Desktop Savvy ...28 by Patricia Zabka Kaszycki Design for and use specialty papers to publish brochures with attached rolodex cards. Columns New Products and Other Neat Stuff ...8 by Timothy Duarte See these pages for the very latest in games, utilities, fonts, and hardware. Bug Bytes ...43 by John Steiner Contact NewTek for the latest upgrade to DigiPrint 3 and see Interplay's workaround for Castles on the A3000. cli Directory ...45 by Keith Cameron Know that RELABEL and RENAME are not the same. Also, SORT can organize your files. ARexx ...58 by Merrill Callaway Combine the power of ARexx and TurboText in desktop publishing! The Video Slot ...72 by Frank McMahon Learn about new features in Imagemaster, effects for movies, and digital morphing. Roomers ...76 by The Bandito Will Merisel, Inc. accelerate Amiga sales in the U.S.? The Amiga has finally crushed the Toogis. What is the new magic dingus from Centaur Software? Hot Tips ...81 Reader-submitted tips on Barbarian II, Awesome, and Robocop 2. Diversions ...82 Become a Don and join the Chinese or Italian mafia, jump on a hoverbike in Killing Cloud, or sizzle on the gridiron with John Madden. Departments Editorial ...6 Yes, Virginia, There is a Portal. Oh, Mr. Robinson. List of Advertisers ...80 Feedback ...90 Interplay Finds Solution to Castles Problem

AmigaDOS 2.04-The High Cost of Progress? Good News for Owners of Janus V1.0 Public Domain Software ...94 Fred Fish 668-690 And Furthermore ...96 Artistic Impressions: The Computer Art of Ilene Astrahan & The Music and Animation of Tom Law

# <span id="page-27-0"></span>**1.11 AC V7.10 October 1992**

Reviews

MegageM's CellPro..17 by Merrill Callaway Play the game of "Life" and experience Cellular Mathematics. Pro-Net 2.0/Pro-Board 2.0..20 by John Iovine Print electronic circuit boards with these two new programs from Prolific, Inc. Optical Character Recognition..22 by Rich Mataka Type no more! Scan your text with Migraph's OCR and let it do the work for you. VXL 30 Accelerator..23 by Jimmy Rose Now there is more than one choice of accelerator for the Amiga 500. Aladdin 4D..40 by R. Shamms Mortier In this reincarnation of Draw 4-D, Adspec has added a host of exciting features. In This Issue Multi-colored Text in DPaint III..25 by George Haasjes A tutorial to produce dazzling effects with your text. Making Horror Films: Amiga Style.....31 by J.R. Bookwalter An amazing account of this entrepreneur's use of the Amiga. Goin' Fishin'..52 by Steve King An interview with Fred Fish, de facto keeper of the 600-plus Fred Fish disk library. NTSC Color..66 by Oran J. Sands Oran explains the origin of the NTSC color standard.

#### Programming

Modula-2, Part 2: The Color Match Algorithm ...27 by Michael Todorovic In this part, Michael shows us the use of a color match algorithm. Using the C Preprocessor..37 by Kevin Musick Using the C preprocessor to simplify Amiga structure definitions. Game Creation with AMOS..54 by Jack Nowicki Create your own Amiga game. Projects MultiKick: Build a multiple Kickstart device..69 by Daryl P. Marietta Now you can select from any one of three different Kickstart ROMs in your Amiga for a low price. Columns New Products and Other Neat Stuff ...8 by Timothy Duarte From games, to BBSs, to foreign language instruction, to books-you can find them all in this month's column. Bug Bytes ...43 by John Steiner This month's column deals with SCSI device problems, a quick PostScript fix for ProWrite, and an upgrade for STU. cli Directory ...45 by Keith Cameron Keith looks at a number of public domain and shareware programs running from the CLI. ARexx ...56 by Merrill Callaway How to "roll your own" IFF24 file viewer using ARexx. The Video Slot ...71 by Frank McMahon Attach your CDTV to your Amiga and discover how it becomes a CD-ROM video peripheral. Roomers ...75 by The Bandito The Bandito really feels that CBM is cooking with several new products ready for release. Hot Tips ...81 Reader-submitted tips for Ultima VI, Gods, and Populous II. Diversions ...82

```
Explore the depths of the Black Crypt, grapple with Hercules in Gods,
   or join the Lytton Police Department in Police Quest 3: The Kindred.
Departments
   Editorial ...6
   WOCA-Pasadena
   The A600 Comes to America.
   SIGKids
  List of Advertisers ...80
  Feedback ...90
   Mr. Williams sides with Mr. Green
   Three Suggestions for Solving Printing Problems
   Tell the Post About Amiga Support
   Public Domain Software ...94
   Fred Fish 675-700
   And Furthermore ...96
   SIGKids brought talented students/artists together for a week of
   intensive learning and fun.
Amiga Warrior ...48
Commodore's newest Amiga is a fighter capable of bringing the best of the
Amiga to the American consumer.
SIGGRAPH '92 ...72
Thousands see the latest in computer-generated graphics.
```
# <span id="page-29-0"></span>**1.12 AC V7.11 November 1992**

```
Reviews
```

```
Quarterback 5.0 ...16
by Rick Manasa
Version 5.0 offers several advanced features, including ARexx support.
ExpertDraw and Expert 4D JR ...19
by Daniel Greenberg
Two programs that offer a look into the world of 3-D animation and
structured-drawing programs.
Toaster Toolkit ...21
by Frank McMahon
Create scripts that have a series of keyed-over video logos flying in or
10 CG pages to load, render, and dissolve to one another.
ProDraw 3.0 ...22
by R. Shamms Mortier
This upgrade includes a long-awaited hot link connection with
Professional Page.
```
Progressive 040/2000 ...24 by Rick Mataka A look at this 28 MHz 68040 from Progressive Peripherals. Blizzard Board ...30 by Rick Mataka A combination accelerator and memory expansion unit, Blizzard Board incorporates an interesting concept: SHADOW RAM. A-Max II Plus ...36 by Rick Mataka A software/hardware upgrade offering increased Macintosh emulation. DKB 2632 Memory Expansion for the A2630 Accelerator ... 38 Expand your system up to 112MB of 32-bit memory to speed up memory-intensive graphic applications. In This Issue Drawing With Draw ...25 by Jim Silks An overview of the various features and abilities of Gold Disk's Professional Draw. Adding a Hard Drive to Your System ...34 by Richard Mataka Here's a guide to designing your own hard-drive subsystem. Sneak Preview! ASDG's MorphPlus ...55 by Merrill Callaway With MorphPlus, spinning, morphing, and other interesting effects are made easy. Remap Magic ...70 by Patrik Beck Learn why this tool is your beast bet for making use of your palette. Soft-Edged Shadows: Imagine That! ...77 by Marc Hoffman Marc creates an off-camera soft shadow image of himself, step by step. Programming Beginning C ...51 by Chue Xiong The author covers some of the basics of the C language. Projects Hardware Projects ...58 by Henning Vahlenkamp Quick n' easy hardware projects for the A500 and 1084 monitor just for you do-it-yourself types. Columns New Products and Other Neat Stuff ...8

by Elizabeth Harris From educational software to games, you'll find the newest releases-and much more-in this month's column. The Video Slot ...39 by Frank McMahon Hi-res HAM can give extra color fidelity, smaller file sizes, and more painting features. cli Directory ...44 by Keith Cameron Distinguish between disk-based commands, which make your drive spin, and internal commands, which don't. Bug Bytes ...53 by John Steiner Notes this month on Project D, excellence! and Professional Page. ARexx ...61 by Merrill Callaway Configure two Directory Opus gadgets to help make and show ANIMs. Roomers ...66 by The Bandito What concept for a new machine does the Bandito name the "Molasses"? Hot Tips ...81 Reader-submitted tips for Awesome from Psygnosis and SimAnt from Maxis. Diversions ...82 Play under par with Greens, fight the Ultimate Warrior in Pitfighter, or thwart the Baron von Max in Guy Spy. Departments Editorial ...6 The Amiga 4000 and more! Pasadena, Boston, New York It Works! List of Advertisers ...80 Feedback ...92 Keeping up with Revisions GUIDE Identifies AmigaDOS 2.04 Products Audio Master Works with 2.04! A.S.D.G. Trains Trains Another Positive 2.04 List Public Domain Software ...94 Fred Fish 701-720 Contest Information ...96 4000 REASONS TO OWN AN AMIGA AMIGA 4000 ...48

Commodore creates a bold new direction in Amiga computing with expanded graphic resolutions, modular CPU, and more. WOCA Pasadena ...72 Thousands arrive at WOCA in Pasadena to see Commodore's latest additions to the Amiga line.

### <span id="page-32-0"></span>**1.13 AC V7.12 December 1992**

Reviews

Voyager 1.1 ...17 by Jeff James See the night sky as it was 3000 years ago from your personal planetarium. Fern Gully and Rock-A-Doodle ...20 by Kim Schaffer You and your kids will all want to color with these computerized coloring books from Capstone. PIXOUND 2.1 ...22 by R. Shamms Mortier With this program you can watch and listen to your music at the same time. VistaPro 2.0 ...26 by Jeff James You no longer have to be a skilled artist to create realistic landscapes. Valiant Little Terminal (VLT) ...29 by Merrill Callaway and Bill Ross Here is a "free" terminal program unknown to some but used to the benefit and delight of many. In This Issue Radioactive Monitors ...32 by John Iovine For as little as \$25, build a simple monitor to measure electromagnetic fields (ELF) to determine whether your workspace is safe. Boom Box ...40 by Rick Manasa Not only is Boom Box fun, but it is also a serious music creation tool. Polishing BASIC Programs ...43 by Marianne Gillis Sneak a peek at the work of BASIC programming experts and glean some of their secrets. Banners ...45 by Patricia Zabka Kaszycki A step-by-step tutorial for creating really BIG holiday banners.

OpalVision ...58 by Elizabeth Harris and Jeff Gamble Discover whether this 24-bit manipulation package is a real gem. Caligari 2.1 ...68 by R. Shamms Mortier This next generation of Caligari provides the Amiga with an impressive graphics and animation engine. Programming Structured Drawing & TrueBASIC ...76 by Paul Castonguay See how TrueBASIC fully supports any level of hierarchical structure, in contrast to AmigaBASIC. Columns New Products and Other Neat Stuff ...8 by Elizabeth Harris Featuring games and applications; new hardware ranging from lighting control systems to joystick and mouse adapters, an 11-disk housing with a 275-watt power supply, and more! The Video Slot ...37 by Frank McMahon Learn power Toaster painting and 3-D creation with the Video Toaster. ARexx ...52 by Merrill Callaway How to enhance your chances of choosing the door with the little red sports car behind it! Roomers ...61 by The Bandito A different slant, uniquely Bandito, on the unveiling of the vaunted A4000. cli Directory ...74 by Keith Cameron Isn't it time you checked out the Commodities directory within the Tools directory on your 2.04 Extras disk? Hot Tips ...81 Reader-submitted tips for SimCity, SimAnt, and Railroad Tycoon. Diversions ...82 From brain teasers to megaflight simulators, space travel to Victorian England, Roger Wilco adventures, and pinball machines, this month's Diversions has diversity. Bug Bytes ...87 by John Steiner Questions this month concern the AREHD high density driver, MicroEmacs, Ronin's Hurricane Accelerator, and more.

Departments

```
Editorial ...6
December. Well, not quite yet.
What to do next time
Commodore's success
That other election
Happy Holidays
List of Advertisers ...80
Feedback ...91
Revisions Available from EA
They Called Him!
HSPascal in 15 Minutes!
Try Another Laser
A Laptop Amiga?
Public Domain Software ...94
Fred Fish 731-750
And Furthermore ...96
by Merrill Callaway
Harry O. Morris, Amiga Artist
```
1992 Reader's Choice Awards ...48 AC readers have chosen this year's recipients of the Amiga's most prestigious award!

## <span id="page-34-0"></span>**1.14 AC 1992, Reviews**

```
Feb
40/4 Magnum
May
600 Amiga Fonts
May
AdIDE/40 Amiga 500 Hard Drive Kit
Oct
Aladdin 4D
Nov
A-Max II Plus
May
Ami-Back
Jun
Amiga Bible Search 1.1
Jun
AMOS
```
Aug Animattes: Wedding Series and Personal Fonts Maker Apr Art Department Professional v2.0 Apr ATOP's 2286 BridgeBoard Extender Jul Background Art To Go Nov Blizzard Board Jun Bridgeboard Expansion Products, Part 2 Aug Broadcast Fonts 3D Aug Catch the New Amiga Wave: Generic Modelers Are Here! Apr Chart & Graphs Mar DeluxePaint IV Nov DKB 2632 Memory Expansion for the A2630 Accelerator Aug Digi-View 4.0 Feb Directory Opus Jan DiskmasterII May Distant Suns 4.0 Mar Epson EPL 7500 Nov ExpertDraw and Expert 4D JR Dec Fern Gully and Rock-A-Doodle Apr Foundation

Jun Freeze Frame Video Film Recorder Jul Genesis-The Third Day Jul G-Force 040 Aug GVP's Digital Sound Studio Sep Hard Disk Organizer Jul HotLinks Editions Jun HP's Deskjet Color-500C Aug ImageMaster Mar Interface Design Kit v1.5 Sep KB-Talker Sep LPCalc Sep Mark's Mathlab Sep Math Programs For The Younger Set Sep Maverick V3 Mar MegAChip 2000/500 Oct MegageM's CellPro May MIfont and MIoutline Mar Miracle Piano Teaching System Mar MultiStart II Board

Jul New York and London Oct Optical Character Recognition May Pelican Press Feb Personal Write Jan Pixel 3D 2.0 Dec PIXOUND 2.1 Nov ProDraw 3.0 Sep Professional Calc Nov Progressive 040/2000 Oct Pro-Net 2.0/Pro-Board 2.0 Apr ProVector Apr ProWrite Nov Quarterback 5.0 Apr RayDance Mar Real-3D Pro 1.4 Jun Recipe-Fax Jun REXX PLUS Compiler Jun Scan & Save and Merge It Feb Secretary

May SecureKey Jun SCALA 1.1 Mar Scenery Animator Jul SuperJAM! Apr The ATonce-Plus, Part 1 May The Big Three in DTP, Part 2 Jan The Buddy System Aug The Magic Kingdom Jan The Personal Single Frame Controller Nov Toaster Toolkit Dec Valiant Little Terminal (VLT) Mar Video Blender Apr Video Director Dec VistaPro 2.0 Dec Voyager 1.1 Oct VXL 30 Accelerator Jun World Tour Series Sep WShell 2.0 Feb X-oR

```
Nov
Adding a Hard Drive to Your System
Jul
Amiga Modem Rundown
Feb
Amiga on Call
Jul
Amiga Point Node Software
Aug
Amiga: The Key To Success
Dec
Banners
Dec
Boom Box
Dec
Caligari 2.1
Jun
CDTV Consortium
Feb
Deduct That Interest with FC CALC
Mar
Do You See a Change in Color?
Nov
Drawing With Draw
Jan
European Amiga Excitement
Aug
FantaVision
Feb
Finding the Right Multimedia Fit
May
Fonts & AmigaDOS 2.04
Jul
FoundDex
Oct
Goin' Fishin'
```
Sep Graphic Word Processors Head to Head Feb Grass Roots Amiga Jan Help for the Help Key Feb Images in Dentistry Sep LightWave 2.0 Jun Make a "ToDo" List with Foundation Apr Making a Video Oct Making Horror Films: Amiga Style... Jan Memories Feb MIDI Quest or X-oR Oct Multi-colored Text in DPaint III Jun Multi-Image to Multimedia Oct NTSC Color Dec OpalVision Jul PARNET Feb Perfect Pages Dec Polishing BASIC Programs May Printers Apr Producing a Video

Mar Programs That Work Apr Programs That Work, Part 2 Aug ProStream Plus Dec Radioactive Monitors May Reader's Choice Ballot Nov Remap Magic Aug Scala 500 Mar Screen Photography May Selecting and Using Structured Clip Art Mar "Semi-Automatic" Painting and Animation Feb Signmaking on the Amiga Feb Show Report Mar Show Report Sep Show Report Nov Sneak Preview! ASDG's MorphPlus Nov Soft-Edged Shadows: Imagine That! Jul Telecommunications Aug The Buddy System for Imagine Sep True BASIC, v2.0

Jul Usenet:It's Not Just for UNIX Anymore

#### <span id="page-42-0"></span>**1.16 AC 1992, Graphics**

Aug Achieving 3-D Effects From 2-D Amiga Art

# <span id="page-42-1"></span>**1.17 AC 1992, Projects**

Jun A Digi-View Light Project Apr Building a Multi-Sync Monitor Adapter May Building an Amiga MIDI Interface Sep Developing Desktop Savvy Jan Getting the Most From Your RAM Disk Jun Graphs of the Forgotten Kind, Part 1 Jul Graphs of the Forgotten Kind, Part 2 Nov Hardware Projects Jan Installing and Using an IBM Mouse With Your Amiga May Installing the ATonce-Plus Oct MultiKick: Build a multiple Kickstart device Aug Neural Network

# <span id="page-42-2"></span>**1.18 AC 1992, Programming**

Nov Beginning C Jan DePuzzle Oct Game Creation with AMOS Sep Modula-2 Part 1: Dithering Primitives Oct Modula-2, Part 2: The Color Match Algorithm Jun MREAD Dec Structured Drawing & TrueBASIC Oct Using the C Preprocessor Jan ZipTerm

# <span id="page-43-0"></span>**1.19 AC 1992, Diversions**

Jul 4-D Boxing Oct A-10 Tank Killer v1.5 Mar Action Stations! Oct Agony Feb Altered Destiny Sep Amy's Fun-2-3 Adventure Sep Aquaventura Mar Arachnophobia Jun

Back to the Future Part III Feb Battle Chess II: Chinese Chess Apr Battle Isle Oct Battlestorm Feb Big Business Apr Bill Elliot's NASCAR Challenge Jul Birds of Prey Oct Black Crypt Jan Captive Dec Castle of Dr. Brain Jul Castles Feb Chip's Challenge Apr Chuck Rock Mar Conflict: Middle East Sep Crime Does Not Pay May Darkman Jun Elf Nov Eye of the Beholder II Feb Fantastic Voyage May

Fighter Duel: Corsair vs. Zero Jun Fireteam 2200 Apr Flames of Freedom Jan Garden Fax (CDTV) Aug Gateway to the Savage Frontier Oct Gods Nov Greens: Under Par Nov Guy Spy May Home Alone Sep Hoyle's Book of Games Vol. III Sep John Madden Football Sep Killing Cloud Nov Kingdoms of England II Feb King's Quest 5 Apr Leander Dec Megafortress Aug Might and Magic III May Millenium Feb Monty Python's Flying Circus Mar

Murder! Nov Napoleon I Mar Oh No! More Lemmings Sep Out of This World Aug Panzer Battles Dec Pinball Dreams Nov Pit-Fighter Oct Police Quest 3 Nov Pools of Darkness May Powermonger: WWI Edition Jul Power Pinball Jun Predator 2 Aug Prehistorik Jun Renegade Legion: Interceptor Nov Robosport Apr Rules of Engagement Mar Silent Service II Jun SimAnt Dec Space 1889 Dec

```
Space Quest I Enhanced
Mar
Spacewrecked
Apr
Starflight 2
Jan
Street Rod 2
May
Team Suzuki
Aug
Teenage Mutant Ninja Turtles: The Arcade Game
Jun
The Cardinal of the Kremlin
Jan
The Gold of the Aztecs
Jul
The Keys to Maramon
May
The Perfect General
May
Thromulus
Jun
ThunderHawk
Jul
Trump Castle II
Aug
Ultima VI
Oct
Wild Wheels
Apr
Wonderland
Jul
World Circuit
```
### <span id="page-47-0"></span>**1.20 AC 1992, Public Domain Software**

The Fred Fish Collection

Jan FF540-560 Feb FF550-580 Mar FF561-590 Apr FF581-600 May FF584-610 Jun FF607-640 Jul FF632-650 Aug FF642-680 Sep FF668-690 Oct FF675-700 Nov FF701-720 Dec FF731-750

# <span id="page-48-0"></span>**1.21 AC 1992, Special Features**

Dec 1992 Reader's Choice Awards Nov AMIGA 4000 Oct Amiga Warrior Mar Graphic Art SPECIAL Oct SIGGRAPH '92 Aug Summer Consumer Electronics Show Nov WOCA Pasadena